# CSSE 230 Hash table basics

How can hash tables perform both **contains()** in O(1) time and **add()** in amortized O(1) time, given enough space?

## Hashing

Efficiently putting 5 pounds of data in a 20 pound bag

#### Reminder: sets hold unique items

- Implementation choices:
  - TreeSet (and TreeMap) uses a balanced tree: O(log n)
    - Uses a red-black tree
  - HashSet (and HashMap) uses a hash table: amortized
     O(1) time
- Related: maps allow insertion, retrieval, and deletion of items by key.
  - Since keys are unique, they form a set.
  - The values just go along for the ride.
  - We'll focus on sets.

### Big ideas of hash tables

- 1. The underlying storage?
  Growable array
- Calculate the index to store an item based on the item itself. How? Hashcode. Fast but un-ordered.
- 3. What if that location is already occupied with another item?

  Collision. Two approaches to resolve this

#### Introductory Idea: Direct Address Tables

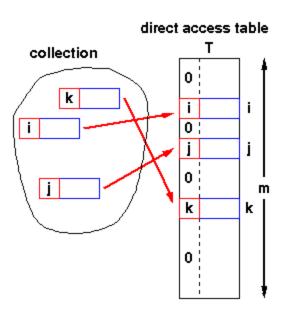

- n elements with unique keys in range [0,k)
- Array of size m
- k < m, then use the key as an array index.
  - Clearly O(1) lookup of keys

#### Main Issue?

- The range of potential keys [0,k) is usually much larger than the storage we want for an array
  - Example: RHIT student IDs vs. # Rose students

#### More Practical: Hash Tables

Three step process used for accessing hash tables:

- 1. Transform *key* into an integer *x*
- 2. Use a calculation on x to generate a integer y in the range [0..m-1], where m = array capacity

Step 3

3. Use y to index into the hash table array, i.e., hTable[y]

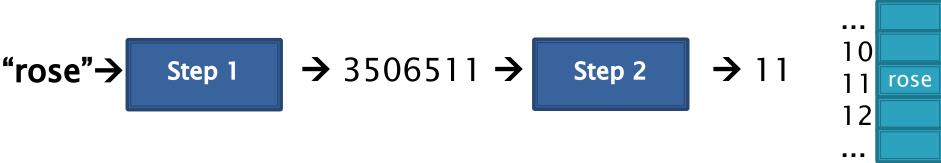

- Step 1 is handled by Java's hashCode() method
  - Javadoc prototype for Object's hashCode() method:

```
int hashCode()
Returns a hash code value for the object
```

- Step 2 is often implemented by:  $y = x \mod m$ 
  - Using mod operation is called the 'Division Method'
  - 'Multiplication Methods' also exist

## Step 1. hashCode()

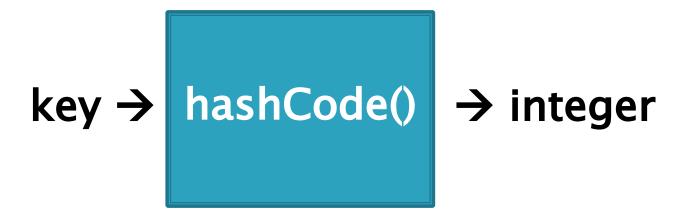

Required property of Java's hashCode() method:

 Given x.equals(y), i.e., x is equal to y, then x.hashCode() == y.hashCode()

#### Desirable properties:

- Should be fast to calculate
- Should produce integers that have a nice uniform distribution

<sup>&</sup>quot;rose".hashCode()= 3506511

<sup>&</sup>quot;hulman".hashCode()= -1206158341 (can be negative if overflows)

<sup>&</sup>quot;institute".hashCode() = 36682261

## Step 2. Convert int to index

■ Example: if *m* = 100:

```
hashCode("rose") = 3506511

hashCode("hulman") = -1206158341

hashCode("institute") = 36682261
```

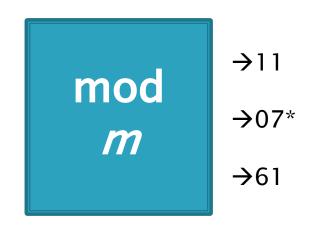

- \* Note: since the hashCode is an integer, it might be negative...
  - If it is negative, add Integer.MAX\_VALUE + 1 to make it positive before you mod. (Same as ANDing with 0x7fffffff, or removing sign bit from two's complement)
  - This mimics what's actually done in practice: when m is a power of 2, say 2<sup>k</sup>, we can just truncate, keeping the last k bits (instead of taking mod m). Sign bit is lost.

### Step 3. Access array[index]

• Insert element at array[index]

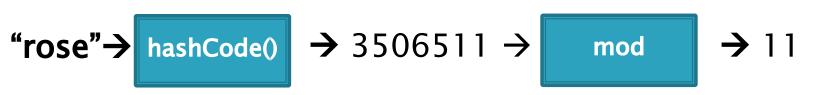

Unless this position is already occupied

a "collision"

### Some hashCode() implementations

- Default if you inherit Object's: memory location (platform-specific, actually)
- Many JDK classes override hashCode()
  - Integer: the value itself
  - Double: XOR first 32 bits with last 32 bits
  - String: we'll see shortly!
  - Date, URL, ...
- Custom classes should override hashCode()
  - Use a combination of final fields.
  - If key is based on mutable field, then the hashcode will change and you will lose it!
  - Developers often use strings when feasible

# A simple hashCode function for Strings is a function of every character

```
class String {
  public int hashCode() {
    int total = 0;
    for (int i = 0; i < this.length(); i++)
       total = total + this.charAt(i);
    return total;
  }
}</pre>
```

- Advantages?
- Disadvantages?

# A better hashCode function for Strings uses place value

```
class String {
  public int hashCode() {
    int total = 0;
    for (int i = 0; i < this.length(); i++)
       total = total*256 + this.charAt(i);
    return total;
  }
}</pre>
```

- Spreads out the values more, and anagrams not an issue.
- What about overflow during computation?
  - What happens to first characters?

### A better hashCode function for Strings uses place value with a base that's prime

```
class String {
  public int hashCode() {
    int total = 0;
    for (int i = 0; i < this.length(); i++)
       total = total*31 + this.charAt(i);
    return total;
  }
}</pre>
```

- Spread out, anagrams OK, overflow OK.
- This is String's hashCode() method.
- The (x = 31x + y) pattern is a good one to follow.
- See <a href="https://docs.oracle.com/javase/8/docs/api/java/lang/String.html#hashCode">https://docs.oracle.com/javase/8/docs/api/java/lang/String.html#hashCode</a>—

- A good hashCode operation distributes keys uniformly, but collisions will still happen
- hashCode() are ints → only ~4 billion unique values.
  - How many 16 character ASCII strings are possible?
- If n is small, tables should be much smaller
  - mod will cause collisions too!
- Solutions:
  - Chaining
  - Probing (Linear, Quadratic)

### Separate chaining: an array of linked lists

Grow in another direction

Examples: .get("at"), .get("him"), (hashcode=18), .add("him"), .delete("with")

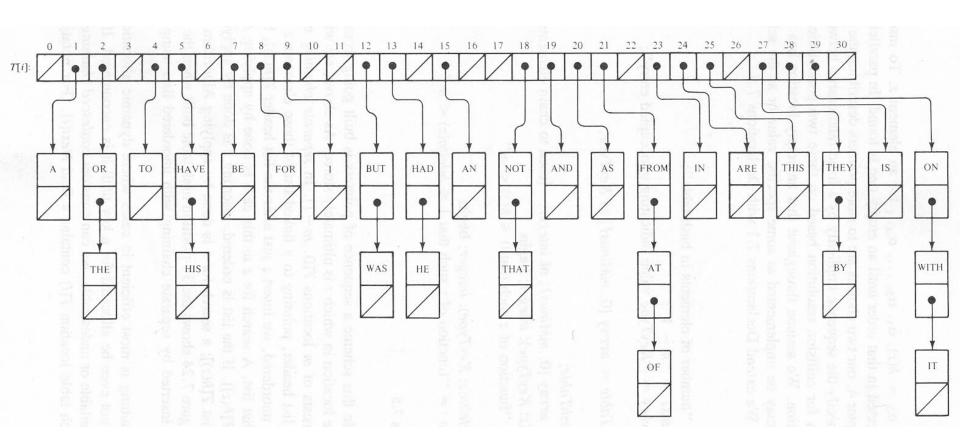

Java's **HashMap** uses chaining and a table size that is a power of 2.

## Runtime of hashing with chaining depends on the load factor

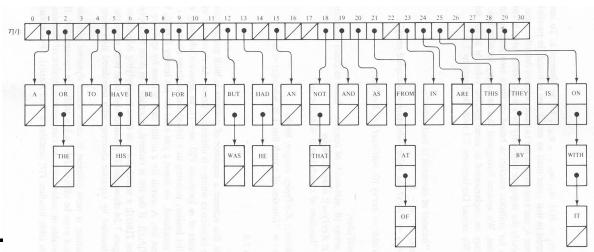

m array slots, n items. Load factor,  $\lambda = n/m$ .

Average length of chain is  $O(\lambda)$ , so Average runtime of search is  $O(\lambda)$ .

#### Space-time trade-off

- 1. If m constant, then this is O(n). Why?
- 2. If keep (say)  $n \le 2m$ , by doubling m when appropriate, then this is O(1). Why?
- Also, insertion/deletion is also amortized O(1)

## Alternative: Store collisions in other array slots.

- No need to grow in second direction
- No memory required for pointers
  - Historically, this was important!
  - Still is for some data...
- Will still need to keep load factor ( $\lambda = n/m$ ) low or else collisions degrade performance
  - We'll grow the array again

### Collision Resolution: Linear Probing

- Probe H (see if it causes a collision)
- Collision? Also probe the next available space:
  - Try H, H+1, H+2, H+3, ...
  - Wraparound at the end of the array
- Example on board: .add() and .get()
- Problem: Clustering
- Animation:
  - http://www.cs.auckland.ac.nz/software/AlgAnim/hash\_table s.html
  - Applet deprecated on most browsers
  - Moodle has a video captured from there
  - Or see next slide for a few freeze-frames.

After insert 89 After insert 18 After insert 49 After insert 58 After insert 9

Figure 20.4
Linear probing hash table after each insertion

Good example of clustering and wraparound

| The meet of The most to The most to The most of The most of |    |    |    |    |    |
|-------------------------------------------------------------|----|----|----|----|----|
| 0                                                           |    |    | 49 | 49 | 49 |
| 1                                                           |    |    |    | 58 | 58 |
| 2                                                           |    |    |    |    | 9  |
| 3                                                           |    |    |    |    |    |
| 4                                                           |    |    |    |    |    |
| 5                                                           |    |    |    |    |    |
| 6                                                           |    |    |    |    |    |
| 7                                                           |    |    |    |    |    |
| 8                                                           |    | 18 | 18 | 18 | 18 |
| 9                                                           | 89 | 89 | 89 | 89 | 89 |

## Clustering Example

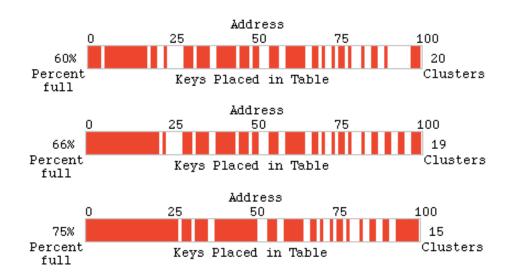

Collision Stats

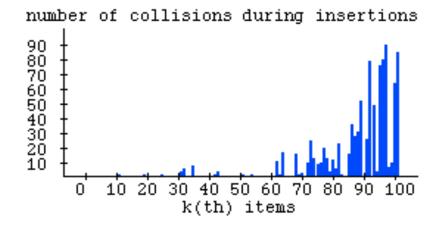